# **Communicare** Fact Sheet

# Uploading an Event Summary

*Note: These steps assume that your software is connected to the My Health Record system, the patient has a My Health Record and their individual healthcare identifier (IHI) has been validated in your system*

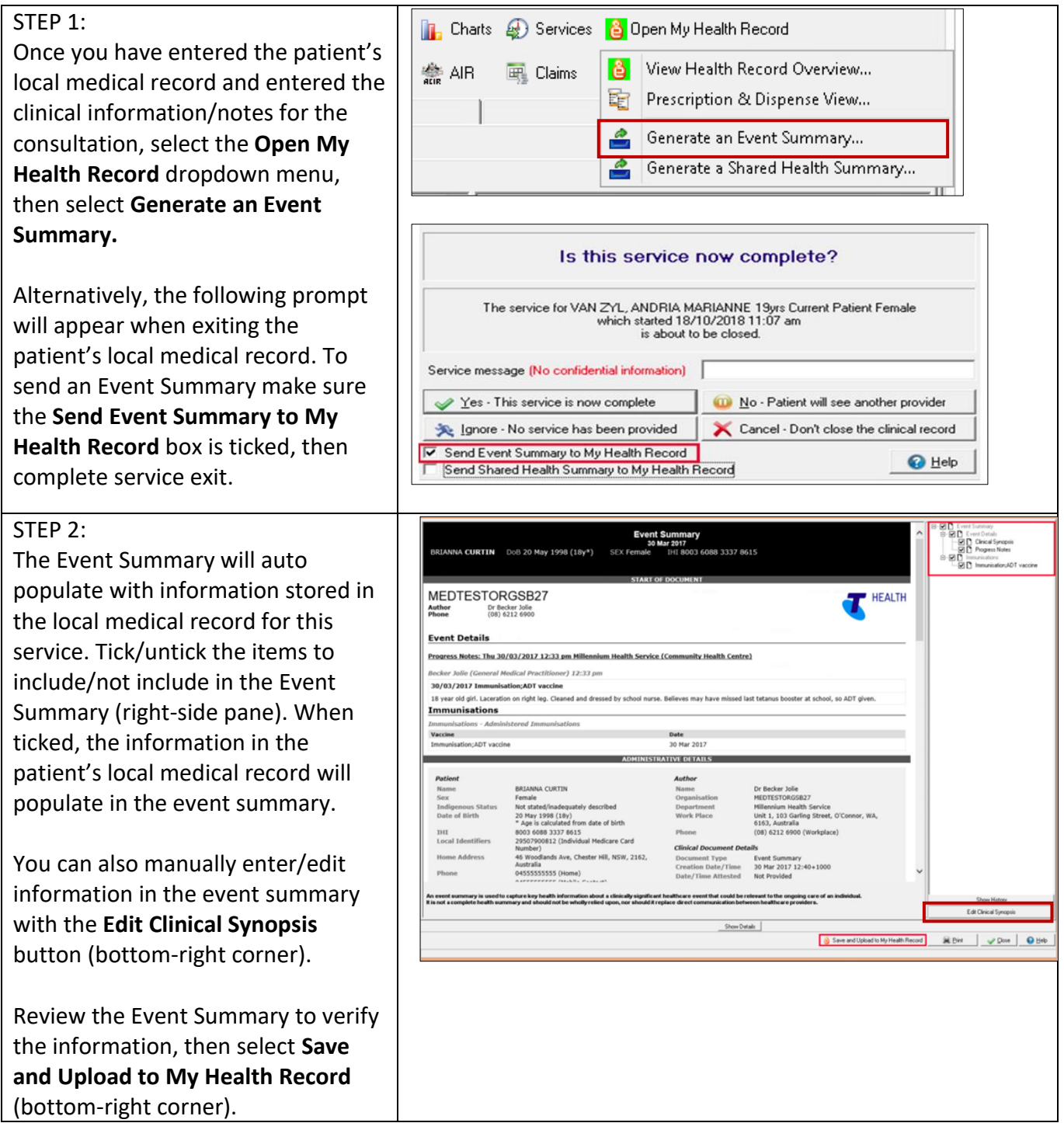

## Uploading an Event Summary continued

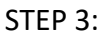

The Event Summary will save to the patient's local medical record in the **Documents and Results** section in the **Outgoing Documents** tab.

There will also be a new entry in the **Progress Notes** tab.

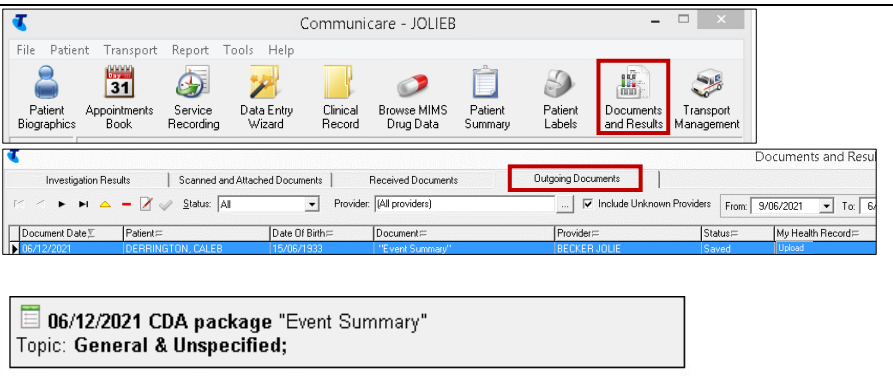

### **To prevent Event Summaries being uploaded:**

Under the My Health Records Act 2012, participating healthcare provider organisations are authorised to upload information to the My Health Record System, and view information within it. However, consumers can request a document not be uploaded to their record. Healthcare providers must comply with this request. If a document contains sensitive health information, you may wish to discuss with your patient whether they want the information uploaded to their My Health Record.

STEP 1:

If the patient requests that no Events Summaries be uploaded to My Health Record by your practice, go to **Patient Biographics,** click on the **Administration** tab then select "**No**" in the information sharing consent box where it states **Patient Consents to Upload to My Health Record** and click **save**. Note: prescription records may

still be sent to My Health Record.

Alternatively, simply uncheck the relevant boxes when closing the consultation record.

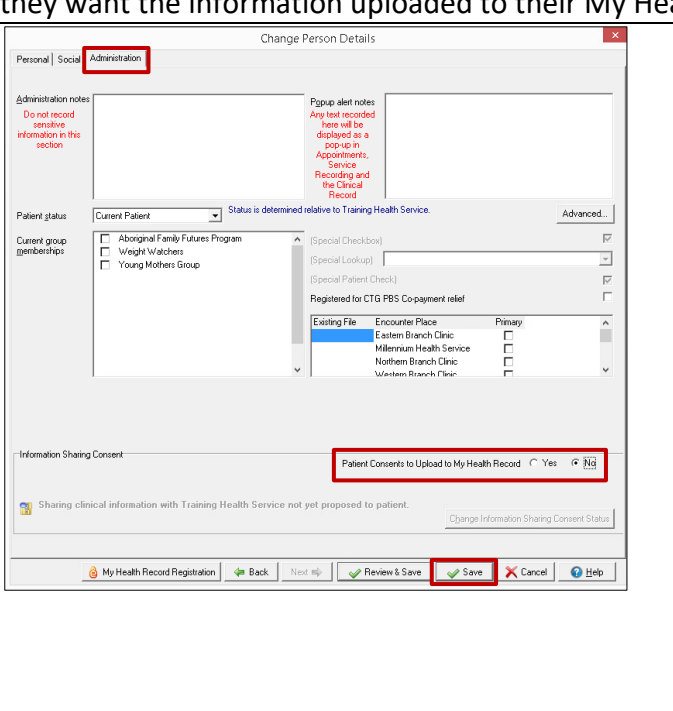

### **Useful links**

- How and when to view a My Health Record: [https://www.myhealthrecord.gov.au/for-healthcare-professionals/howtos/view-my-health](https://www.myhealthrecord.gov.au/for-healthcare-professionals/howtos/view-my-health-record)[record](https://www.myhealthrecord.gov.au/for-healthcare-professionals/howtos/view-my-health-record)
- For upcoming training opportunities, visit Events and Webinars: <https://www.digitalhealth.gov.au/newsroom/events-and-webinars>

For assistance contact the My Health Record helpline on **1800 723 471 or email help@digitalhealth.gov.au**

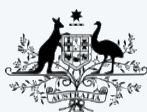

**Australian Government Australian Digital Health Agency** 

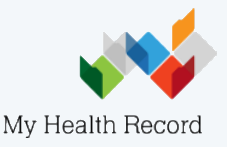